# **ПЕРВОЕ ВЫСШЕЕ ТЕХНИЧЕСКОЕ УЧЕБНОЕ ЗАВЕДЕНИЕ РОССИИ**

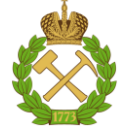

# **МИНИСТЕРСТВО НАУКИ И ВЫСШЕГО ОБРАЗОВАНИЯ РОССИЙСКОЙ ФЕДЕРАЦИИ федеральное государственное бюджетное образовательное учреждение высшего образования САНКТ-ПЕТЕРБУРГСКИЙ ГОРНЫЙ УНИВЕРСИТЕТ**

**СОГЛАСОВАНО**

**УТВЕРЖДАЮ**

\_\_\_\_\_\_\_\_\_\_\_\_\_\_\_\_\_\_\_\_\_\_\_\_\_ **Руководитель ОПОП ВО доцент М.Г. Мустафин**

**\_\_\_\_\_\_\_\_\_\_\_\_\_\_\_\_\_\_\_\_\_\_ Проректор по образовательной деятельности Д.Г. Петраков**

# **РАБОЧАЯ ПРОГРАММА ДИСЦИПЛИНЫ**

# *ЭЛЕКТРООПТИЧЕСКИЕ И СПУТНИКОВЫЕ ИЗМЕРЕНИЯ*

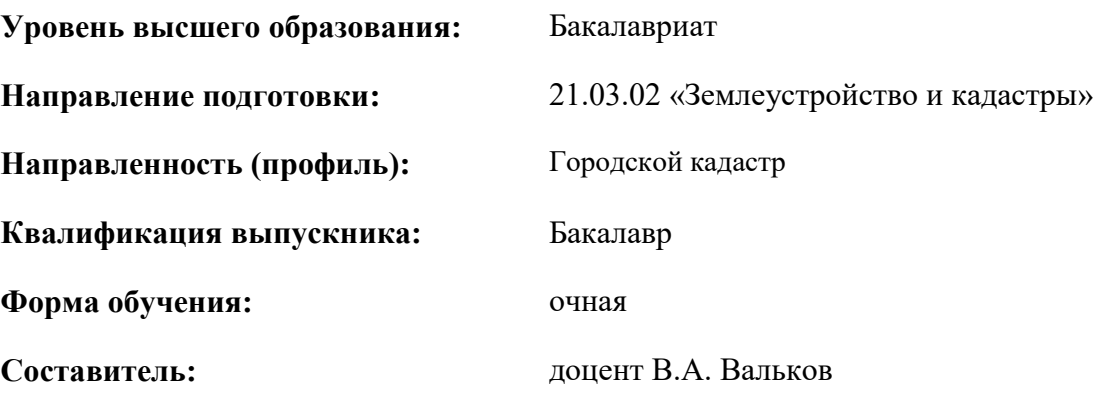

Санкт-Петербург

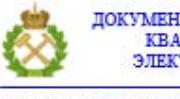

ДОКУМЕНТ ПОДПИСАН УСИЛЕННОЙ КВАЛИФИЦИРОВАННОЙ<br>ЭЛЕКТРОННОЙ ПОДПИСЬЮ

Сертификат: 00F3 503F 985D 6537 76D4 6643 BD9B 6D2D 1C Бертификат: 0019 9031 90318 0337 9034 9043<br>Владелец: Пашкевич Наталья Владимировна<br>Действителен: с 27.12.2022 по 21.03.2024

**Рабочая программа дисциплины** «Электрооптические и спутниковые измерения» разработана:

- в соответствии с требованиями ФГОС ВО – бакалавриат по направлению подготовки 21.03.02 «Землеустройство и кадастры», утвержденного приказом Минобрнауки России № 978 от 12.08.2020 г.;

- на основании учебного плана бакалавриата по направлению подготовки 21.03.02 «Землеустройство и кадастры» направленность (профиль) «Городской кадастр».

Составитель \_\_\_\_\_\_\_\_\_\_\_ к.т.н., доцент В.А. Вальков

**Рабочая программа рассмотрена и одобрена** на заседании кафедры инженерной геодезии от 29.01.2021 г., протокол № 11.

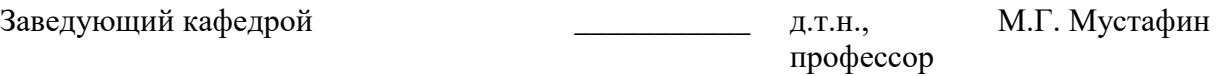

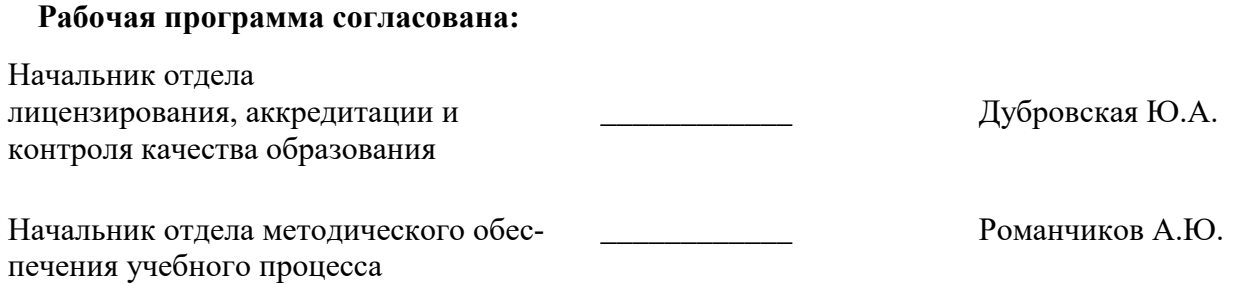

# **1.ЦЕЛИ И ЗАДАЧИ ДИСЦИПЛИНЫ**

**Целью изучения дисциплины** является овладение студентами современными методами сбора геопространственной информации об окружающих объектах.

#### **Задачами дисциплины** являются:

- изучение теоретических основ и общих методов измерения расстояний и углов с помощью электрооптических приборов;

- изучение теоретических основ и общих методов определения местоположения с помощью спутниковых измерений;

- овладение методами выполнения первоочередной камеральной обработки по результатам измерений, а также использованием полученных знаний при кадастровой деятельности;

- развитие мотивации к самостоятельному повышению уровня профессиональных навыков в области производства современных геодезических измерений и их обработки.

# **2. МЕСТО ДИСЦИПЛИНЫ В СТРУКТУРЕ ОПОП ВО**

Дисциплина «Электрооптические и спутниковые измерения» относится к обязательной части основной профессиональной образовательной программы по направлению подготовки 21.03.02 «Землеустройство и кадастры» и изучается в 4 семестре.

Предшествующими курсами, на которых непосредственно базируется дисциплина «Электрооптические и спутниковые измерения» являются «Физика», «Геодезия», «Геодезическое инструментоведение», «Теория математической обработки геодезических измерений».

Дисциплина «Электрооптические и спутниковые измерения» является основополагающей для изучения следующих дисциплин: «Геодезическое обеспечение кадастровой деятельности», «Фотограмметрия и дистанционное зондирование территории».

Особенностью дисциплины является более глубокое рассмотрение вопросов применения современного геодезического оборудования на объектах предприятий минерально-сырьевого комплекса.

# **3. ПЛАНИРУЕМЫЕ РЕЗУЛЬТАТЫ ОБУЧЕНИЯ ПО ДИСЦИПЛИНЕ, СООТНЕСЕННЫЕ С ПЛАНИРУЕМЫМИ РЕЗУЛЬТАТАМИ ОСВОЕНИЯ ОБРАЗОВАТЕЛЬНОЙ ПРОГРАММЫ**

Процесс изучения дисциплины «Электрооптические и спутниковые измерения» направлен на формирование следующих компетенций:

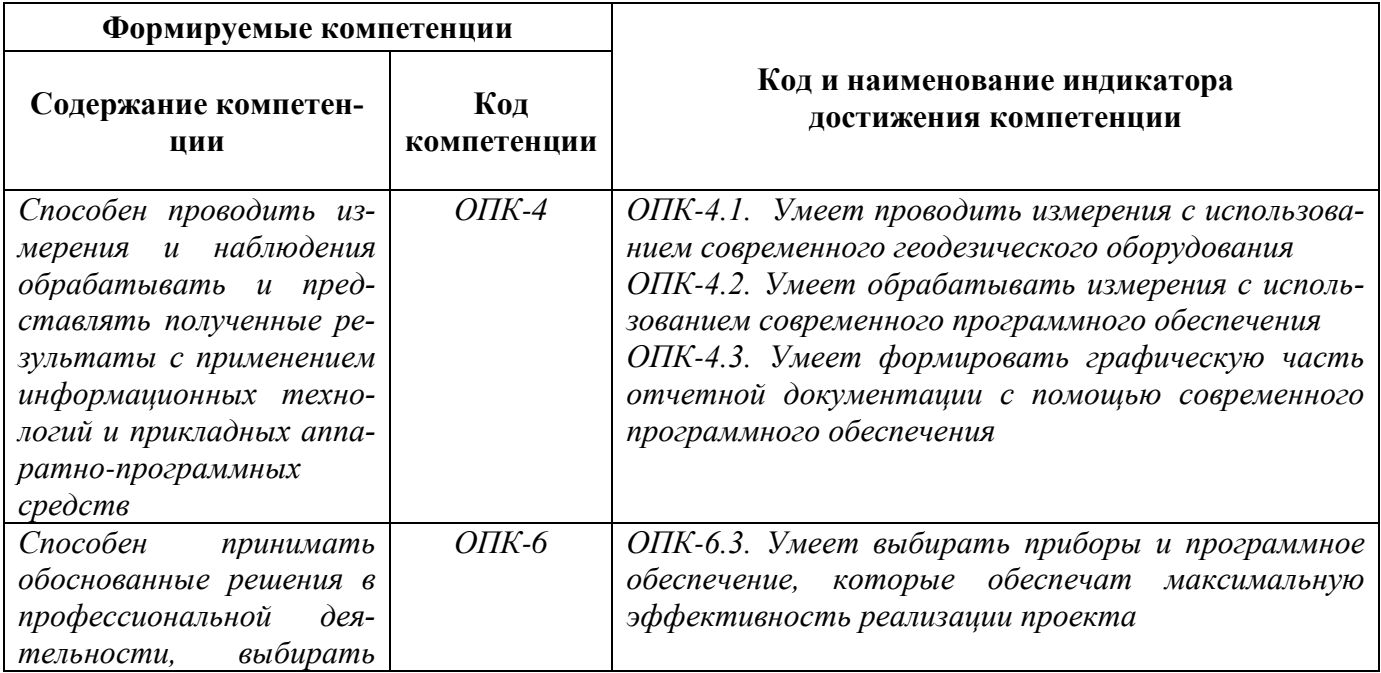

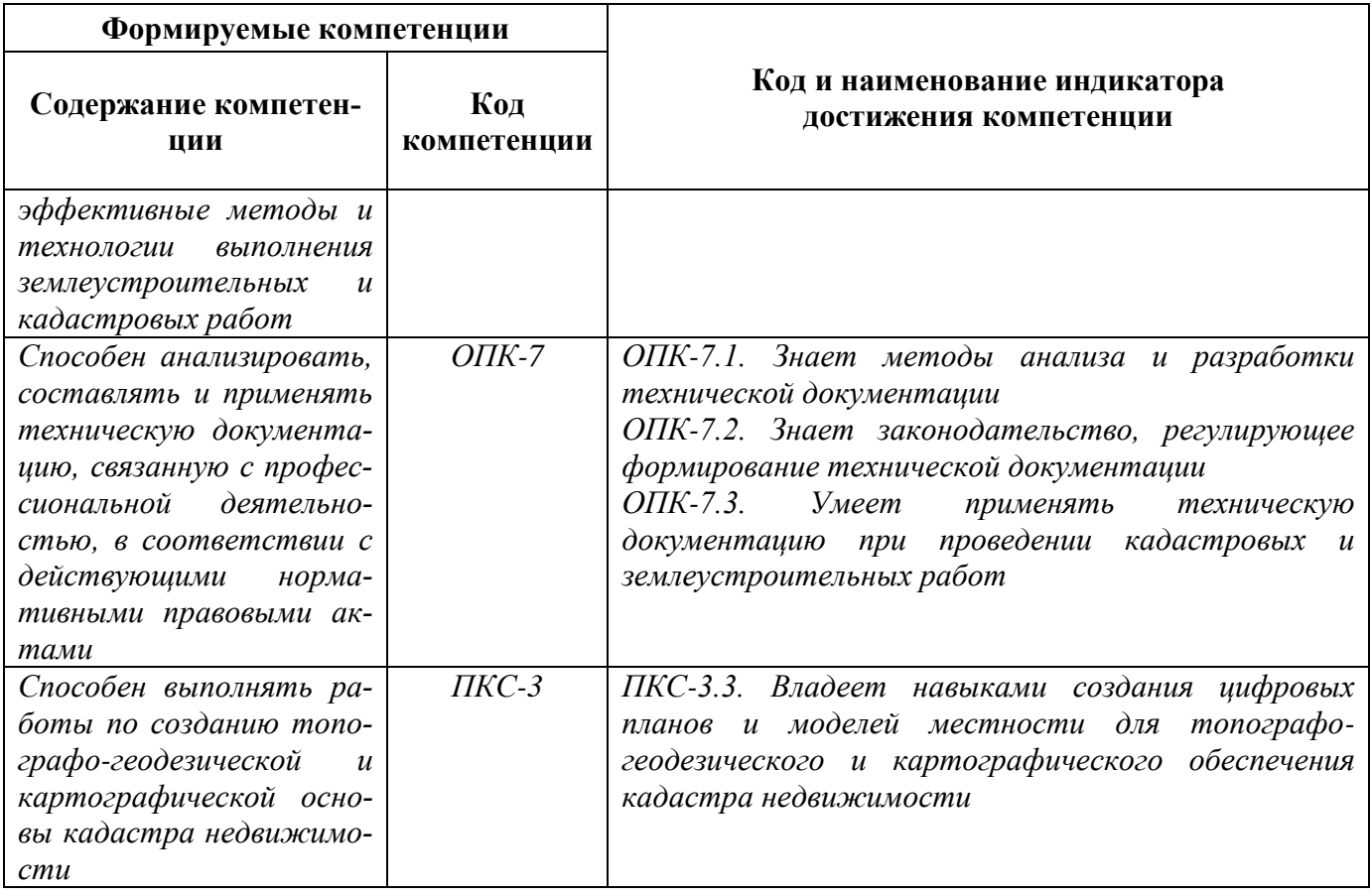

# 4. СТРУКТУРА И СОДЕРЖАНИЕ ДИСЦИПЛИНЫ

4.1. Объем дисциплины и виды учебной работы<br>Общая трудоёмкость учебной дисциплины составляет 2 зачётные единицы, 72 ак. часа.

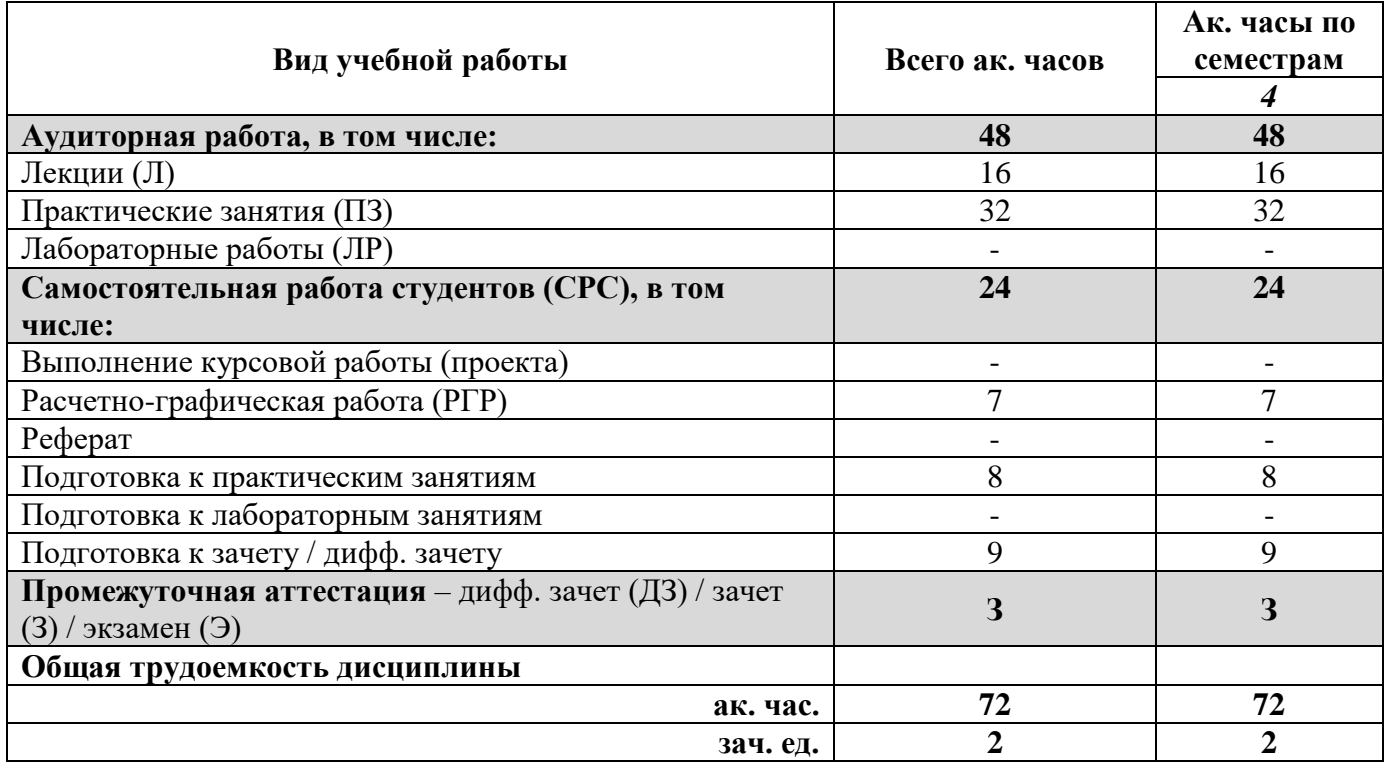

# 4.2. Содержание дисциплины

Учебным планом предусмотрены: лекции, практические занятия и самостоятельная работа.

# **4.2.1. Разделы дисциплины и виды занятий**

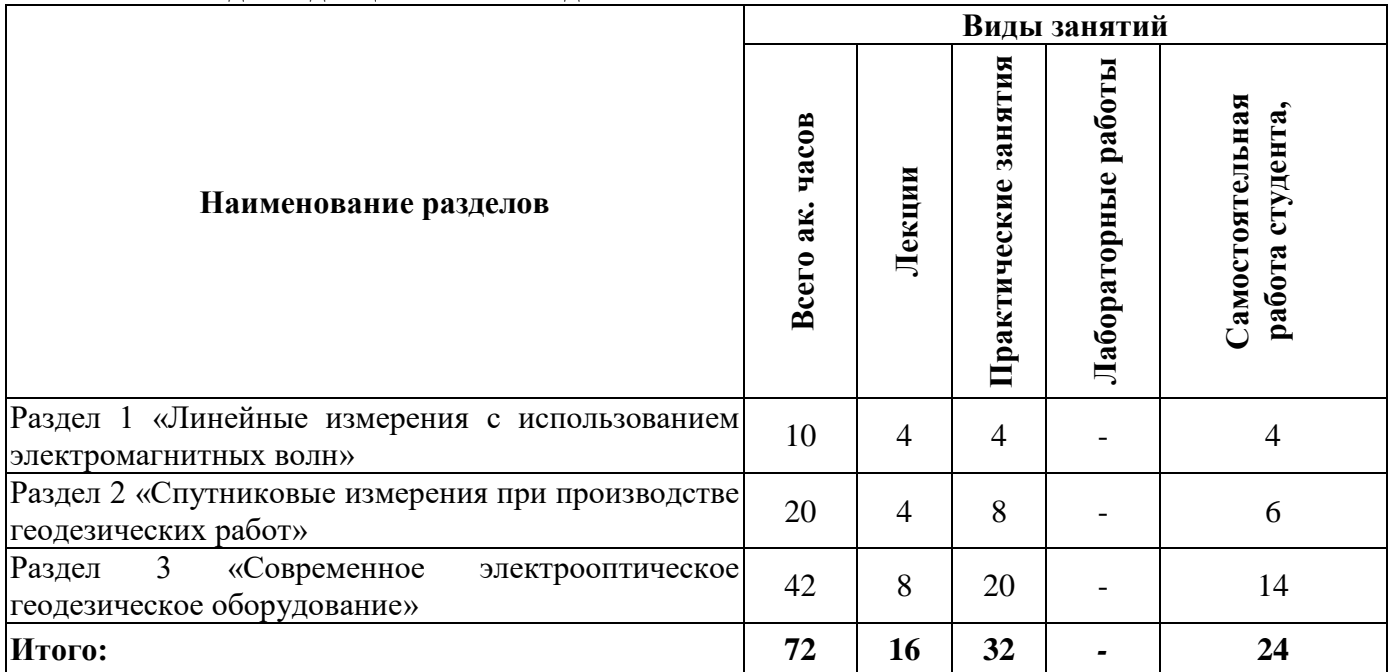

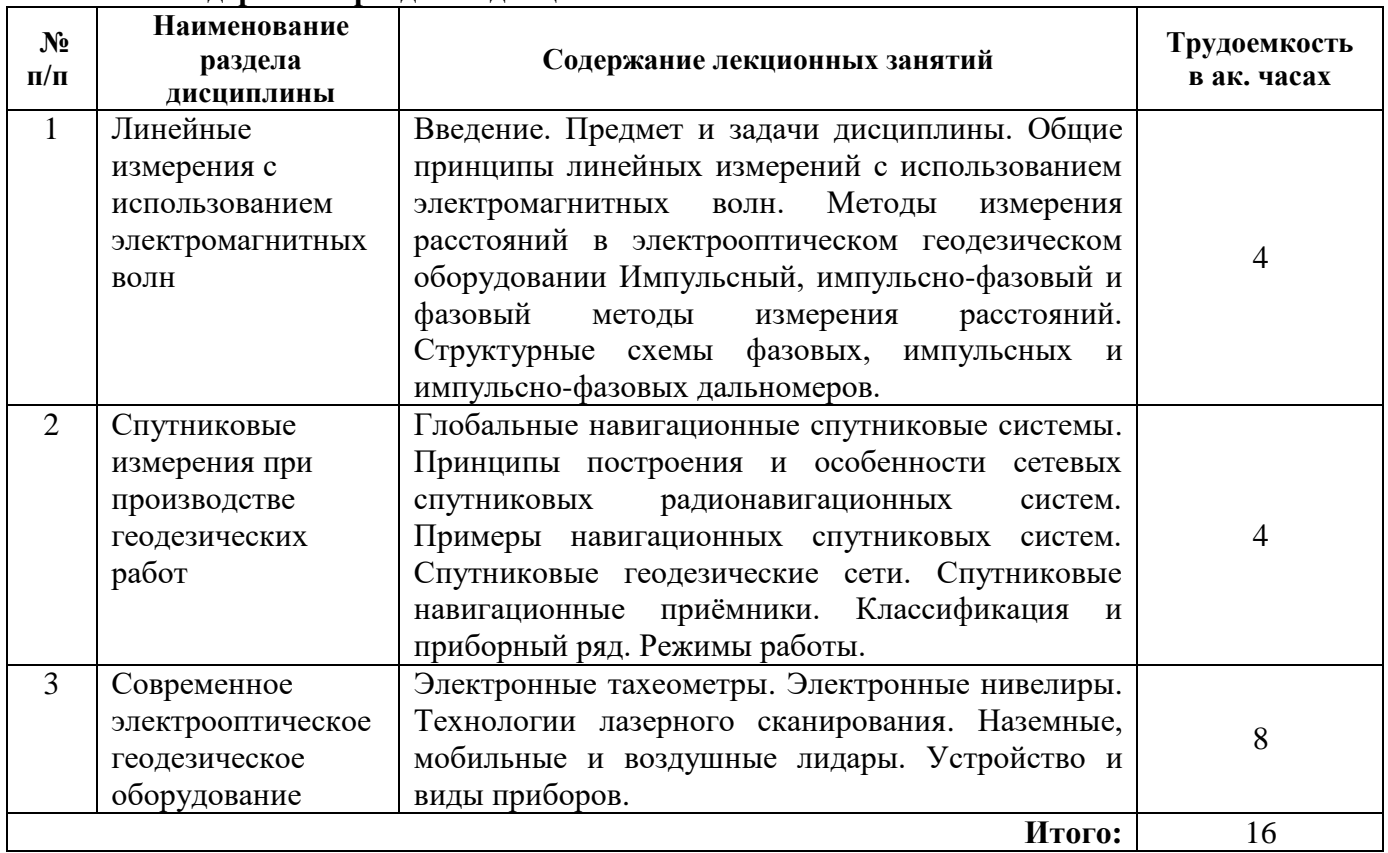

# **4.2.2.Содержание разделов дисциплины**

# **4.2.3. Практические занятия**

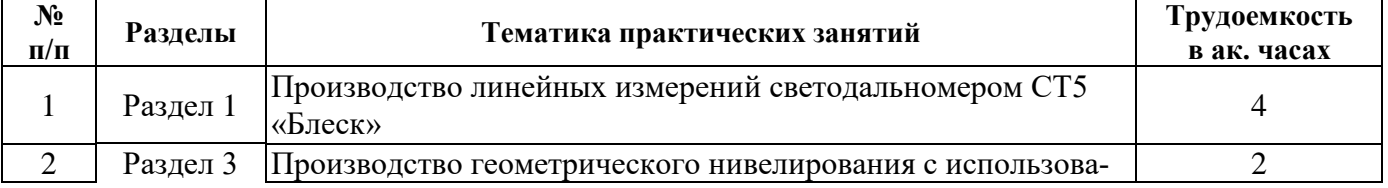

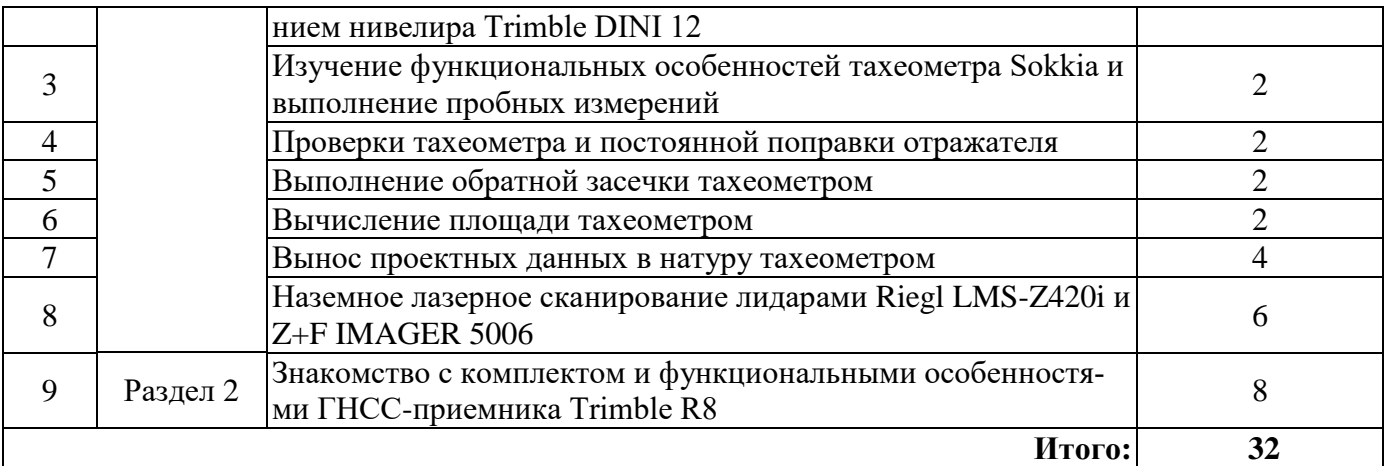

# 4.2.4. Лабораторные работы

Лабораторные работы не предусмотрены.

# 4.2.5. Курсовые работы (проекты)

Курсовые работы (проекты) не предусмотрены.

# 5. ОБРАЗОВАТЕЛЬНЫЕ ТЕХНОЛОГИИ

В ходе обучения применяются:

Лекции, которые являются одним из важнейших видов учебных занятий и составляют основу теоретической подготовки обучающихся. Цели лекционных занятий:

-дать систематизированные научные знания по дисциплине, акцентировать внимание на наиболее сложных вопросах дисциплины;

-стимулировать активную познавательную деятельность обучающихся, способствовать формированию их творческого мышления.

Практические занятия. Цели практических занятий:

-совершенствовать умения и навыки решения практических задач.

Главным содержанием этого вида учебных занятий является работа каждого обучающегося по овладению практическими умениями и навыками профессиональной деятельности.

Консультации (текущая консультация, накануне зачета является одной из форм руководства учебной работой обучающихся и оказания им помощи в самостоятельном изучении материала дисциплины, в ликвидации имеющихся пробелов в знаниях, задолженностей по текущим занятиям, в подготовке письменных работ (проектов).

Текущие консультации проводятся преподавателем, ведущим занятия в учебной группе, научным руководителем и носят как индивидуальный, так и групповой характер.

Самостоятельная работа обучающихся направлена на углубление и закрепление знаний, полученных на лекциях и других занятиях, выработку навыков самостоятельного активного приобретения новых, дополнительных знаний, подготовку к предстоящим учебным занятиям и промежуточному контролю.

# 6. ОЦЕНОЧНЫЕ СРЕДСТВА ДЛЯ ТЕКУЩЕГО КОНТРОЛЯ УСПЕВАЕМОСТИ, ПРОМЕЖУТОЧНОЙ АТТЕСТАЦИИ ПО ИТОГАМ ОСВОЕНИЯ ДИСЦИПЛИНЫ

6.1. Оценочные средства для самостоятельной работы и текущего контроля үспеваемости

# Раздел 1. Линейные измерения с использованием электромагнитных волн

1. Что такое электромагнитное поле?

- 2. Какие величины характеризуют гармонические колебания?
- 3. Какие основные характеристики электромагнитных волн известны?
- 4. В чем суть модуляции?

5. Генерирование высокочастотных электрических колебаний и лазерного излучения?

6. Какие методы измерения расстояний с помощью электромагнитных волн известны?

7. Что такое светодальномер?

8. Какова технологическая схема измерения расстояний светодальномером?

9. Как результат измерения расстояний светодальномером приводится к конечному виду?

10. В чем суть импульсного метода измерения расстояний?

#### **Раздел 2. Спутниковые измерения при производстве геодезических работ**

1. Что такое глобальная навигационная спутниковая система?

2. Что такое многолучевость?

3. Что представляет собой космический сегмент глобальной навигационной спутниковой системы?

4. Что такое псевдодальность?

5. Какие координатные системы применяют в глобальных навигационных спутниковых системах?

6. Какова последовательность работы с навигационной аппаратурой пользователя?

7. Каковы основные виды погрешностей в определении местоположения с помощью навигационных спутниковых систем?

8. В чем суть абсолютного метода определения местоположения?

9. В чем суть относительного метода определения местоположения?

10. Что такое сеть референцных станций?

# **Раздел 3. Современное электрооптическое геодезическое оборудование**

1 Какие операции выполняют при метрологической аттестации тахеометра?

2. Какие режимы работы реализованы в электронных тахеометрах?

3. Какие факторы влияют на результат наблюдений тахеометром?

4. Какие способы цифрового считывания результатов наблюдений с помощью электронного нивелира и штрих-кодовых реек существуют?

5. Какие возможности геодезического ориентирования реализованы в современных наземных лазерных сканерах?

6. Какие способы измерения расстояний реализованы в наземных лидарах?

7. Какие производители наземных лидаров вам известны?

8. Для определения каких характеристик при исследовании точности наземных лидаров используется тест-объект с пространственной радиальной мирой?

9. В чем сущность сканерного хода?

10. В чем суть ICP-алгоритма при регистрации облаков точек?

#### *6.2. Оценочные средства для проведения промежуточной аттестации (зачета) 6.2.1. Примерный перечень вопросов/заданий к зачету (по дисциплине):*

1. Электромагнитное поле.

2. Характеристики гармонических колебаний.

3. Характеристики электромагнитных волн.

4. Диапазоны электромагнитных волн и их применение.

5. Генерирование высокочастотных электрических колебаний и лазерного излучения.

6. Суть модуляции.

7. Методы измерения расстояний с помощью электромагнитных волн и их характеристика.

8. Технический ряд светодальномеров.

9. Технологическая схема измерения расстояний светодальномером.

10. Приведение результата измерения расстояний светодальномером к конечному виду.

11. Классификация электронных тахеометров.

12. Режимы работы в электронных тахеометрах.

13. Суть отражательного и безотражательного режимов, точность и применение.

14. Основные принципы радионавигации.

15. Основные сведения о навигационных спутниковых наблюдениях.

16. Сигналы, применяемые в спутниковых навигационных системах.

17. Основные виды погрешностей в определении местоположения с помощью навигационных спутниковых систем.

18. Суть абсолютного и относительного методов определения местоположения.

19. Режимы работы спутникового оборудования.

20. Системы координат, используемые в навигационных спутниковых системах.

21. Суть технологии наземной лидарной съемки.

22. Обобщенный вариант устройства и принцип работы наземного лидара.

23. Обобщенные формулы перехода от полярной системы координат точки к пространственной декартовой и наоборот.

24. Способы измерения расстояний в наземных лазерных сканерах.

25. Технические характеристики и приборный ряд наземных лазерных сканеров.

26. Подготовительные работы при наземной лидарной съемке.

27. Ошибки в величинах, измеряемых наземным лидаром.

28. Существующие тестовые объекты для исследования точности наземных лидаров.

29. Последовательность действий при работе на станции сканирования.

30. Обобщенный вариант устройства и принцип работы мобильного лидара.

31. Обобщенный вариант устройства и принцип работы воздушного лидара.

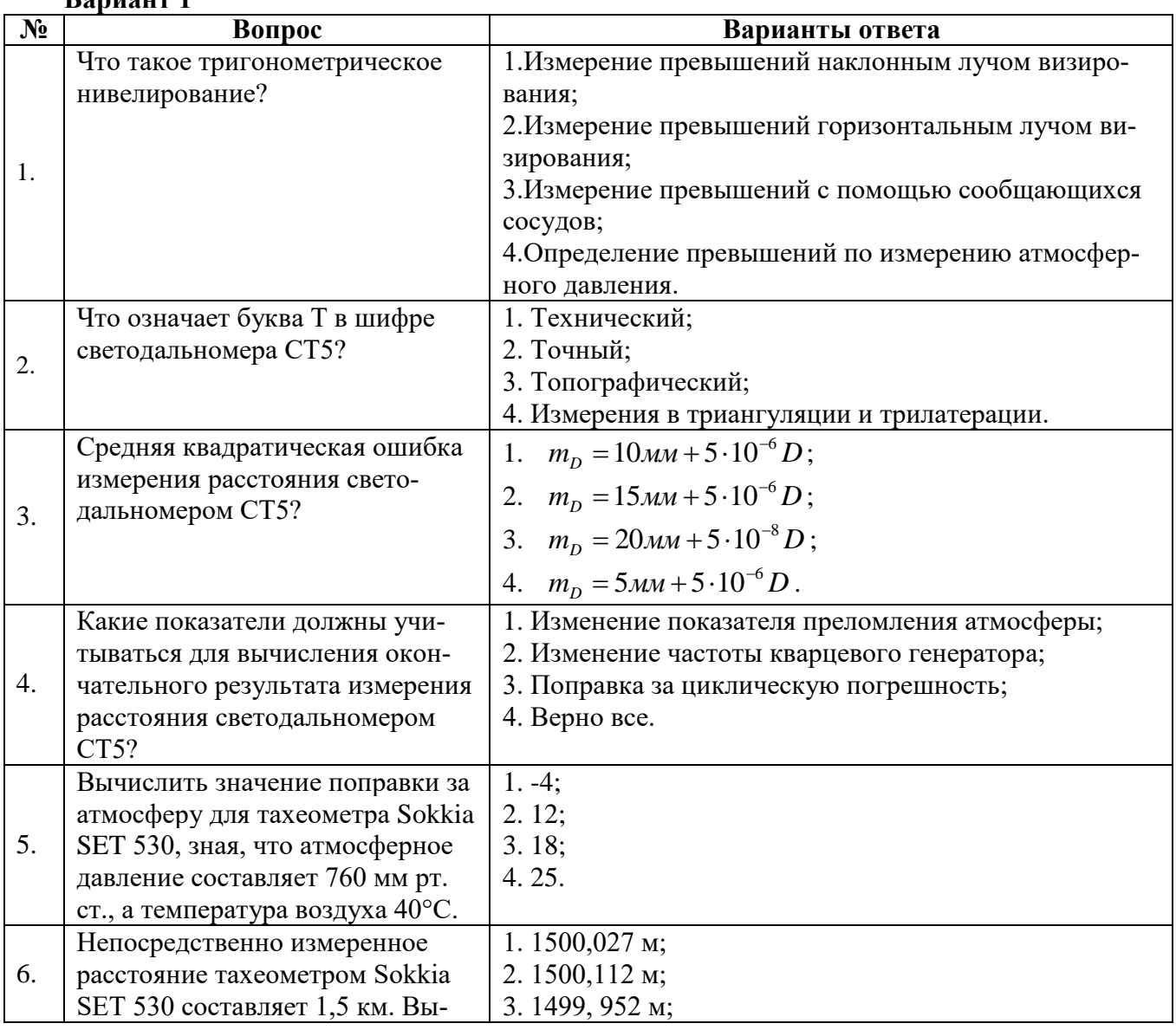

# **6.2.2. Примерные тестовые задания к** *зачету*

**Вариант 1**

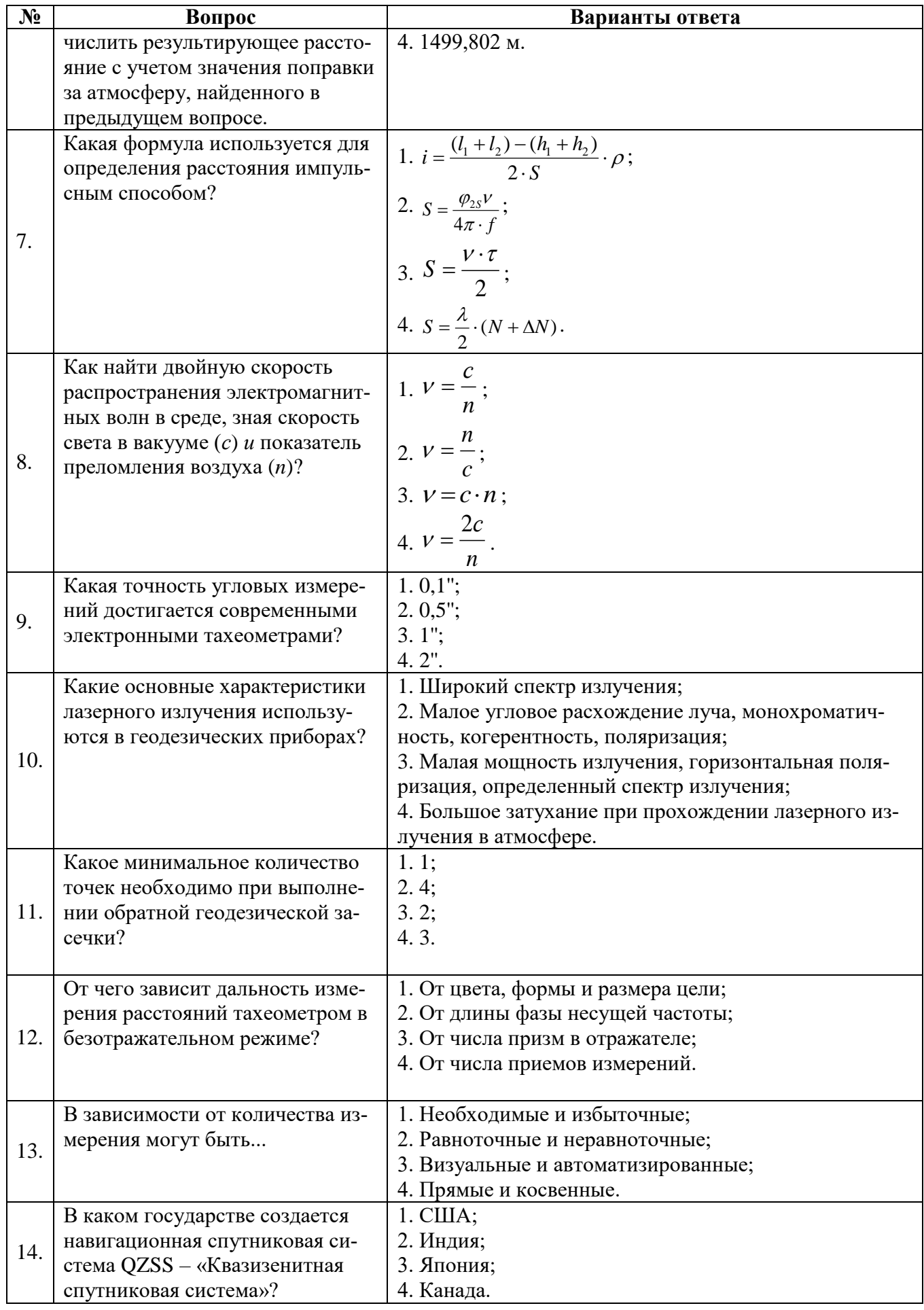

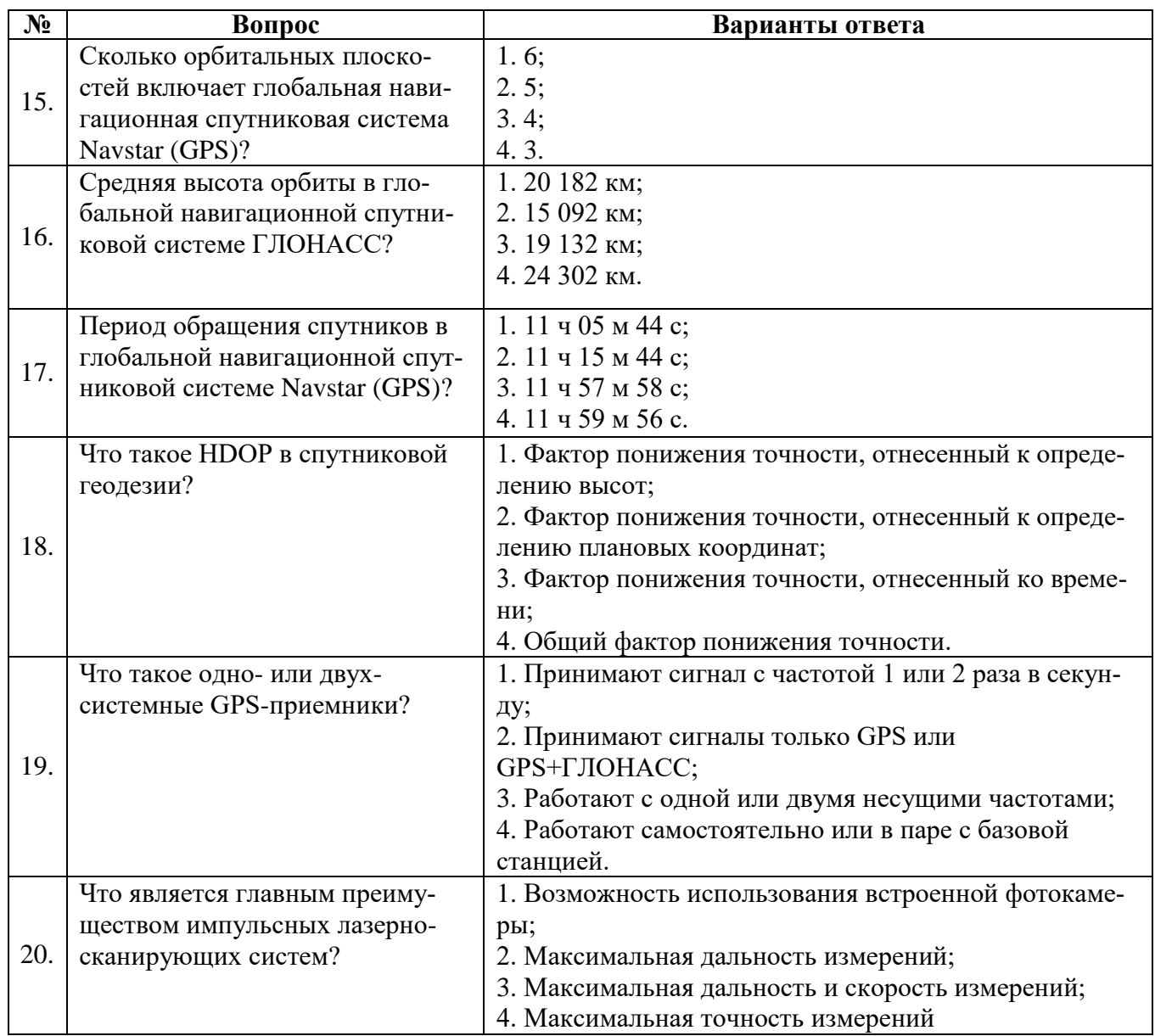

# **Вариант 2**

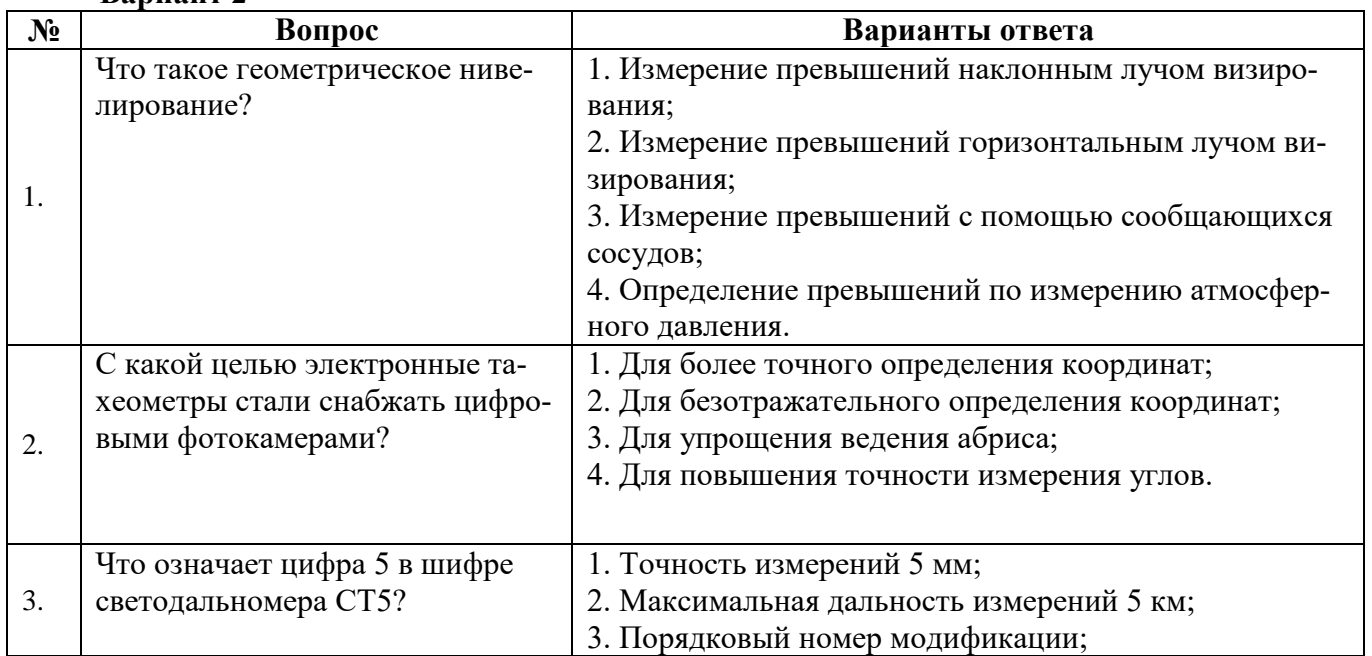

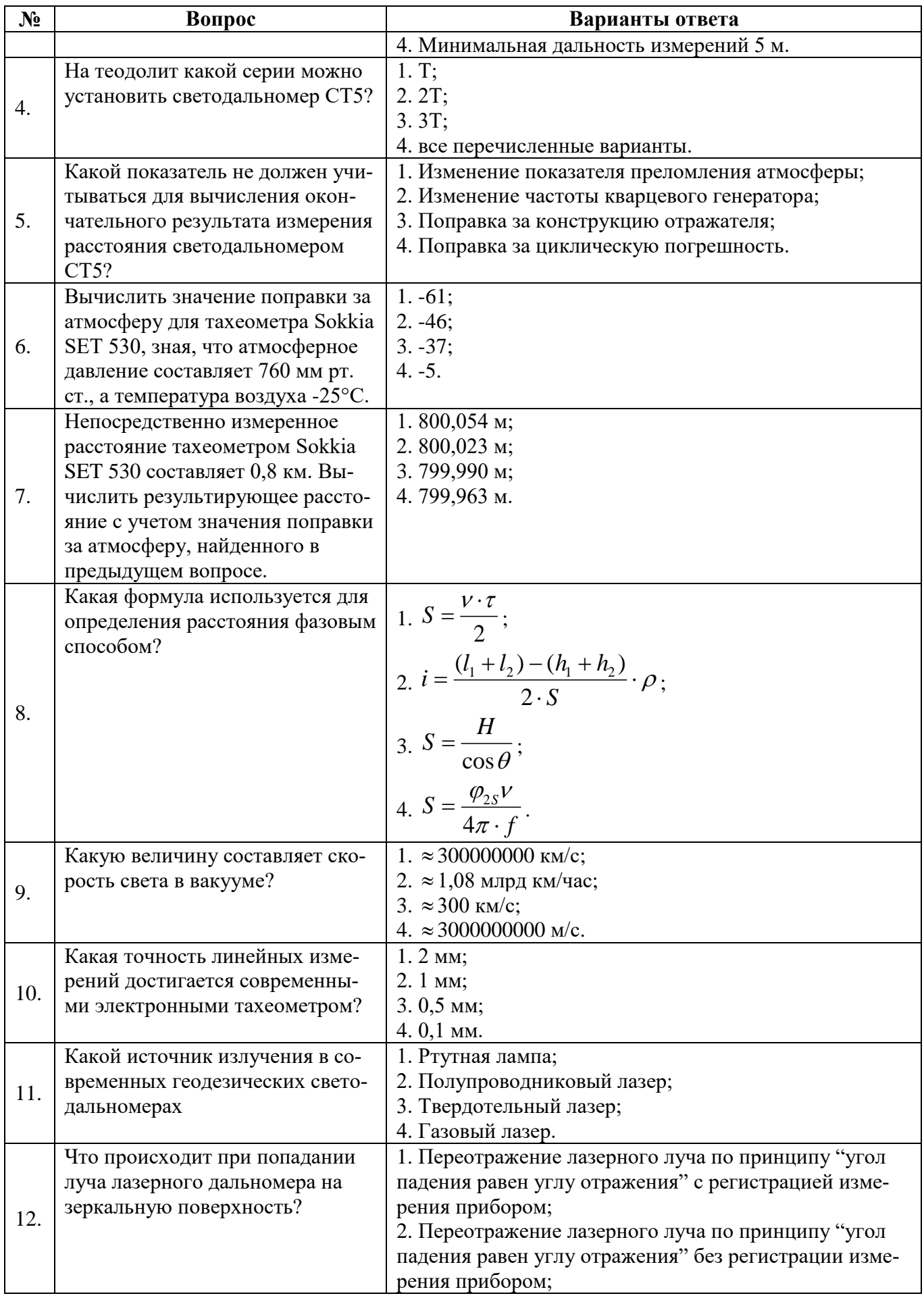

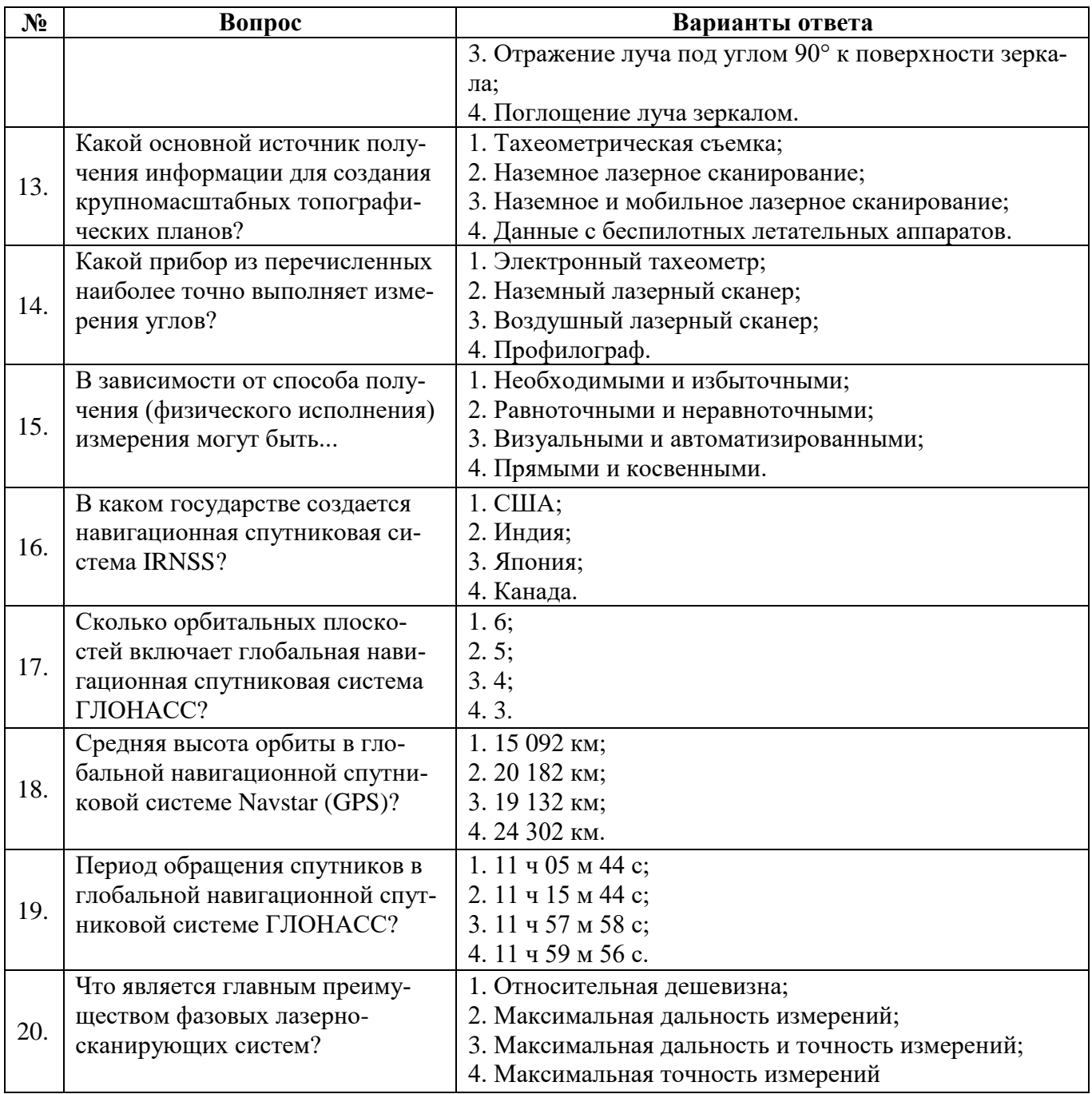

# **Вариант 3**

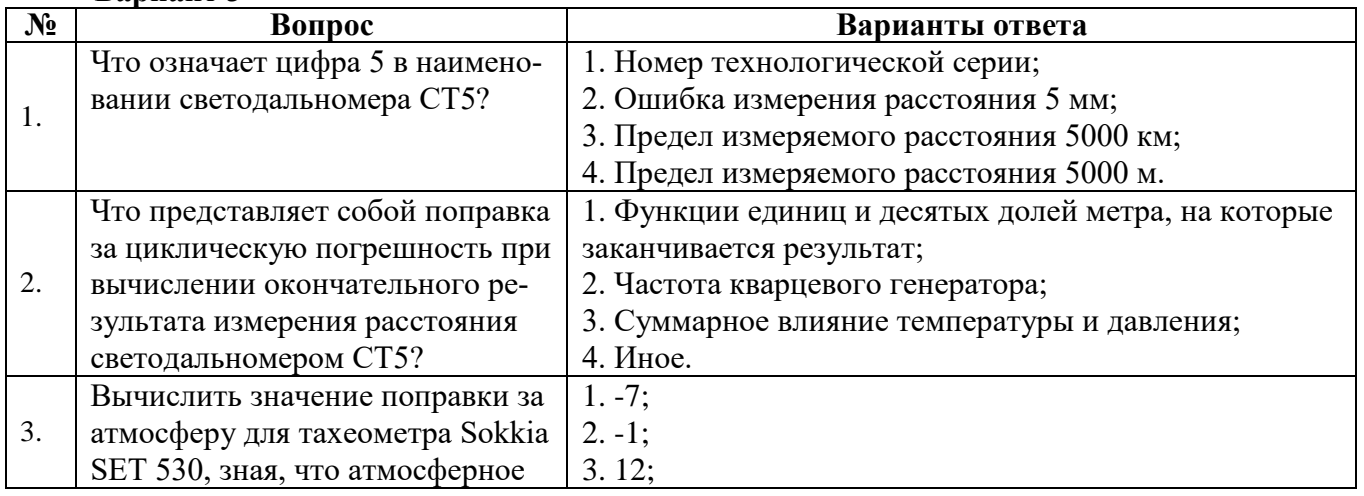

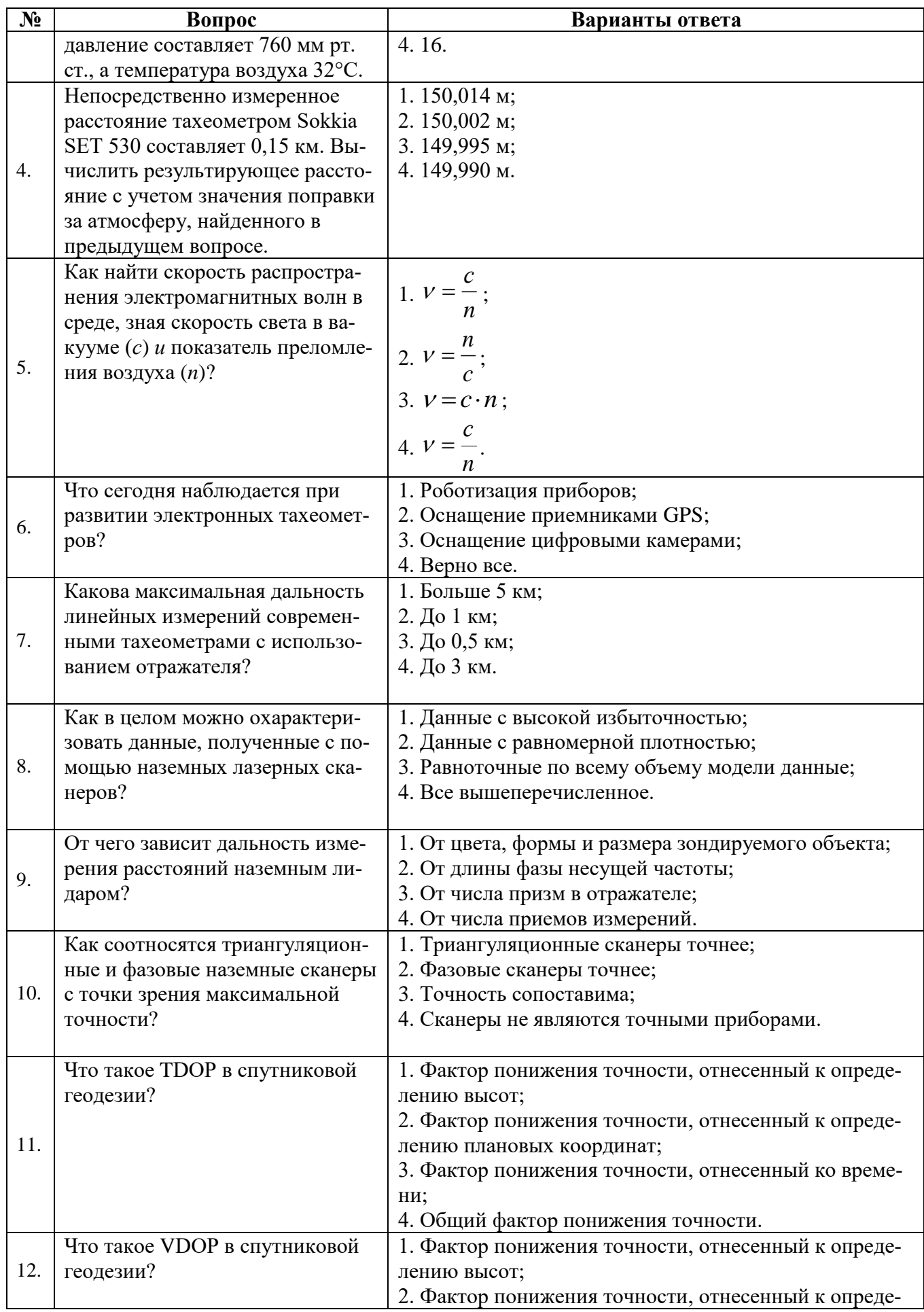

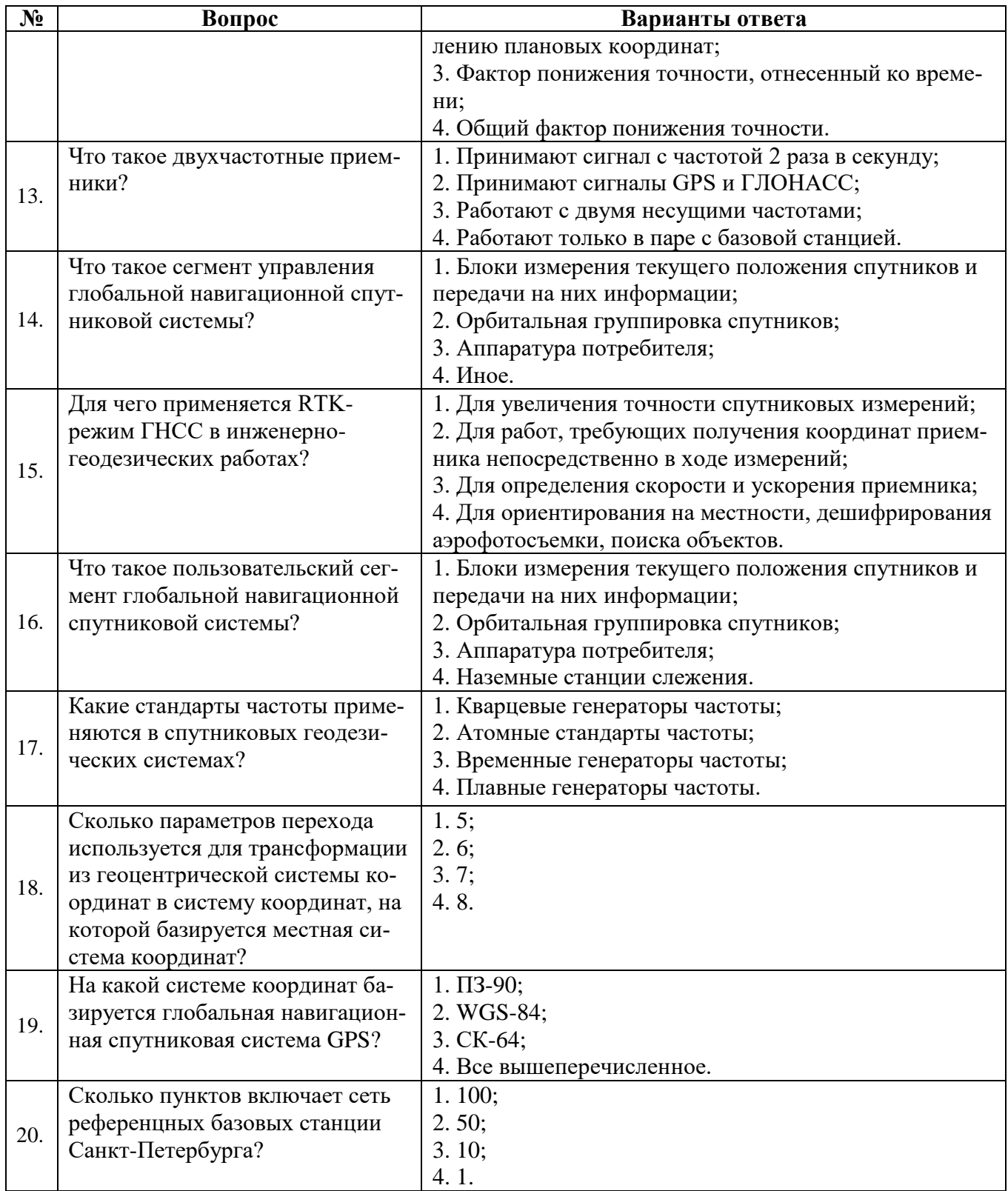

# **6.3. Описание показателей и критериев контроля успеваемости, описание шкал оценивания**

# **6.3.1. Критерии оценок промежуточной аттестации (зачет)**

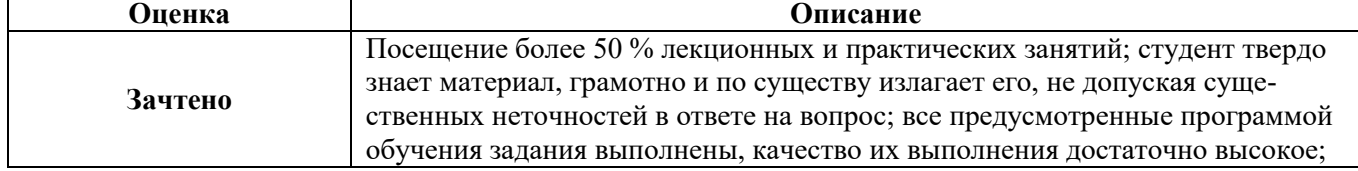

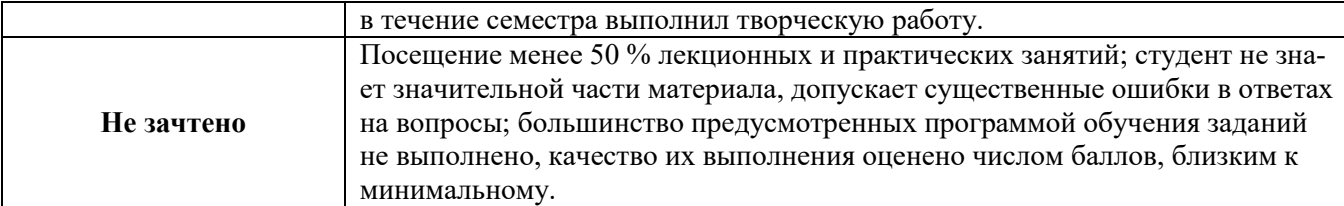

| примерная шкала оценивания знании в тестовои форме: |            |
|-----------------------------------------------------|------------|
| Количество правильных ответов, %                    | Опенка     |
| $0-49$                                              | Не зачтено |
| 50-65                                               | Зачтено    |
| 66-85                                               | Зачтено    |
| 86-100                                              | Зачтено    |

*Примерная шкала оценивания знаний в тестовой форме:*

# **7. УЧЕБНО-МЕТОДИЧЕСКОЕ И ИНФОРМАЦИОННОЕ ОБЕСПЕЧЕНИЕ ДИСЦИПЛИНЫ**

#### **7.1. Рекомендуемая литература**

#### **7.1.1. Основная литература**

1. Брынь, М.Я. [и др.]. Инженерная геодезия и геоинформатика. Краткий курс.— Электрон. дан. — Санкт-Петербург: Лань, 2015. — 288 с. [Электронный ресурс] Режим доступа: <https://e.lanbook.com/book/64324>— Загл. с экрана

2. Комиссаров, А. В. Лазерное сканирование и трехмерное моделирование : учебнометодическое пособие / А. В. Комиссаров. — Новосибирск : СГУГиТ, 2020. — 58 с. — ISBN 978- 5-907052-90-1. — Текст : электронный // Лань : электронно-библиотечная система. — URL: https://e.lanbook.com/book/157332.

3. Комиссаров, А. В. Прикладная фотограмметрия и лазерное сканирование : учебник / А. В. Комиссаров. — Новосибирск : СГУГиТ, 2018. — 216 с. — ISBN 978-5-907052-18-5. — Текст : электронный // Лань : электронно-библиотечная система. — URL: https://e.lanbook.com/book/157323.

4. Середович В.А. Наземное лазерное сканирование: монография / В.А. Середович [и др.]. - Новосибирск: СГГА, 2009. – 261 с.

5. Медведев Е.М. Лазерная локация земли и леса: учебное пособие. – 2-е изд., перераб. и доп. / Е.М. Медведев [и др.]. - М.: Геолидар, Геоскосмос; Красноярск: Институт леса им. В.Н. Сукачева СО РАН, 2007. – 230 с.

6. Федотов Г.А. Инженерная геодезия: учебник / Г.А. Федотов. — 6-е изд., перераб. и доп. — М. : ИНФРА-М, 2018. — 479 с.

7. Яковлев В.А. Оптико-электронные геодезические измерения : учебное пособие / В. А. Яковлев - Ростов-на-Дону : Ростовский гос. строит. ун-т, 2005 - 122 с.

# **7.1.2. Дополнительная литература**

1. Инженерная геодезия и геоинформатика : учебник / под редакцией С. И. Матвеева. — Москва : Академический Проект, 2020. — 484 с. — ISBN 978-5-8291-2982-8. — Текст : электронный // Лань: электронно-библиотечная система. — URL: https://e.lanbook.com/book/132446.

2. Современные технологии 3D-сканирования : учебное пособие / А. Н. Новиков, А. В. Фирсов, Г. И. Борзунов, А. А. Щенников. — Москва : РГУ им. А.Н. Косыгина, 2015. — 87 с. — Текст : электронный // Лань: электронно-библиотечная система. — URL: https://e.lanbook.com/book/128675.

3. Казаков, Ю. Н. Технология реконструкции зданий : монография / Ю. Н. Казаков, Ф. -. Адам. — Санкт-Петербург : Лань, 2019. — 120 с. — ISBN 978-5-8114-3736-8. — Текст : электронный // Лань: электронно-библиотечная система. — URL: https://e.lanbook.com/book/119618.

# **7.1.3. Учебно-методическое обеспечение**

1. Электрооптические и спутниковые измерения: Методические указания к практическим занятиям для студентов направлений подготовки 21.05.01 «Прикладная геодезия» и 21.03.02 «Землеустройство и кадастры». Санкт-Петербургский горный университет. Сост.: В.А. Вальков, К.П. Виноградов. СПб. [http://ior.spmi.ru](http://ior.spmi.ru/)

2. Методические указания к самостоятельной работе по дисциплине «Электрооптические и спутниковые измерения» для студентов направления подготовки 21.03.02: [http://ior.spmi.ru](http://ior.spmi.ru/)

# **7.2. Базы данных, электронно-библиотечные системы, информационно-справочные и поисковые системы**

1. Европейская цифровая библиотека Europeana:<http://www.europeana.eu/portal>

2. Информационно-издательский центр по геологии и недропользованию Министерства природных ресурсов и экологии Российской Федерации - ООО "ГЕОИНФОРММАРК" <http://www.geoinform.ru/>

3. Информационно-аналитический центр «Минерал» - <http://www.mineral.ru/>

4. КонсультантПлюс: справочно - поисковая система [Электронный ресурс]. - www.consultant.ru/.

5. Мировая цифровая библиотека: http://wdl.org/ru

6. Научная электронная библиотека «Scopus» https://www.scopus.com

7. Научная электронная библиотека ScienceDirect: http://www.sciencedirect.com

8. Научная электронная библиотека «eLIBRARY»:<https://elibrary.ru/>

9. Поисковые системы Yandex, Rambler, Yahoo и др.

10. Система ГАРАНТ: электронный периодический справочник [Электронный ресурс] www.garant.ru/.

11. Термические константы веществ. Электронная база данных,

http://www.chem.msu.su/cgibin/tkv.pl

12. Электронно-библиотечная система издательского центра «Лань», http://e.lanbook.com/

13. Электронная библиотека Российской Государственной Библиотеки (РГБ): https://www.rsl.ru/

14. Электронная библиотека учебников: http://studentam.net

15. Электронно-библиотечная система «ЭБС ЮРАЙТ» www.biblio-online.ru.

16. Электронная библиотечная система «Национальный цифровой ресурс «Руконт». http://rucont.ru/

17. Электронно-библиотечная система http://www.sciteclibrary.ru/

# **8. МАТЕРИАЛЬНО-ТЕХНИЧЕСКОЕ ОБЕСПЕЧЕНИЕ ДИСЦИПЛИНЫ**

# **8.1. Материально-техническое оснащение аудиторий:**

**Аудитории для проведения лекционных занятий.** Специализированное помещение с числом посадочных мест на 50 человек для проведения занятий лекционного типа, оснащенное проекторным оборудованием или электронной доской для визуального представления материалов занятия (текстовых и графических).

**Аудитории для проведения практических занятий.** Специализированное помещение с числом посадочных мест на 25 человек для проведения практических занятий в рамках объяснения задания, оформления графических материалов, оснащенное проекторным оборудованием или электронной доской для визуального представления материалов занятия (текстовых и графических).

Специализированный геодезический полигон для выполнения практических работ, оснащенный геодезическим оборудованием, и лабораторными установками, необходимыми для

выполнения заданий по дисциплине «Геодезия». Полигон оснащен консолями для установки измерительных приборов (30 шт.), нивелирными рейками (20 шт.) и целями для визирования (14 шт.).

Геодезическое оборудование:

Тахеометры Sokkia SET1130R3 (Япония)

Тахеометры Trimble M3 (США)

Роботизированный тахеометр TRIMBLE S8 (1") VISION Robotic (США)

Роботизированный тахеометр с функцией лазерного сканирования TRIMBLE VX Scan (США)

Лазерно-сканирующая система Riegl LMS-Z420i (Австрия)

Лазерно-сканирующая система Z+F IMAGER 5006 (Германия)

GPS-приемники Trimble  $R8 +$ контроллеры TSC2 (США)

GPS-приемники Trimble R3 (США)

Цифровые нивелиры Trimble Dini-11 (США)

Лазерные дальномеры Leica Disto

Теодолиты 2Т30, 4Т15, 2Т2 (Россия)

#### **8.2. Помещения для самостоятельной работы :**

1. Оснащенность помещения для самостоятельной работы: 13 посадочных мест. Стул – 25 шт., стол – 2 шт., стол компьютерный – 13 шт., шкаф – 2 шт., доска аудиторная маркерная – 1 шт., АРМ учебное ПК (монитор + системный блок) – 14 шт. Доступ к сети «Интернет», в электронную информационно-образовательную среду Университета.

Перечень лицензионного программного обеспечения: Microsoft Windows 7 Professional, Microsoft Office 2010 Standard, Kaspersky antivirus 6.0.4.142

2. Оснащенность помещения для самостоятельной работы: 17 посадочных мест. Доска для письма маркером – 1 шт., рабочие места студентов, оборудованные ПК с доступом в сеть университета – 17 шт., мультимедийный проектор – 1 шт., АРМ преподавателя для работы с мультимедиа – 1 шт. (системный блок, мониторы – 2 шт.), стол – 18 шт., стул – 18 шт. Доступ к сети «Интернет», в электронную информационно-образовательную среду Университета.

Перечень лицензионного программного обеспечения: Операционная система Microsoft Windows XP Professional: Microsoft Open License 16020041 от 23.01.2012.

Операционная система Microsoft Windows 7 Professional , Microsoft Office 2007.

3. Оснащенность помещения для самостоятельной работы: 16 посадочных мест. Стол компьютерный для студентов (тип 4) - 3 шт., стол компьютерный для студентов (тип 6) – 2 шт., стол компьютерный для студентов (тип 7) – 1 шт., кресло преподавателя (сетка, цвет черный) – 17 шт., доска напольная мобильная белая магнитно-маркерная «Magnetoplan» 1800мм×1200мм - 1 шт., моноблок Lenovo M93Z Intel Q87 – 17 шт., плакат – 5 шт. Доступ к сети «Интернет», в электронную информационно-образовательную среду Университета.

Перечень лицензионного программного обеспечения: Microsoft Windows 7 Professional, Microsoft Office 2007 Professional Plus, CorelDRAW Graphics Suite X5 , Autodesk product, Cisco Packet Tracer 7.1 (свободно распространяемое ПО), Quantum GIS (свободно распространяемое ПО), Python (свободно распространяемое ПО), R (свободно распространяемое ПО), Rstudio (свободно распространяемое ПО), SMath Studio (свободно распространяемое ПО), GNU Octave (свободно распространяемое ПО), Scilab (свободно распространяемое ПО)

#### **8.3. Помещения для хранения и профилактического обслуживания оборудования:**

1. Центр новых информационных технологий и средств обучения:

Оснащенность: персональный компьютер – 2 шт. (доступ к сети «Интернет»), монитор – 4 шт.,сетевой накопитель – 1 шт., источник бесперебойного питания – 2 шт., телевизор плазменный Panasonic – 1 шт., точка Wi-Fi – 1 шт., паяльная станция – 2 шт., дрель – 5 шт., перфоратор – 3 шт., набор инструмента – 4 шт., тестер компьютерной сети – 3 шт., баллон со сжатым газом – 1 шт., паста теплопроводная – 1 шт., пылесос – 1 шт., радиостанция – 2 шт., стол –

4 шт., тумба на колесиках – 1 шт., подставка на колесиках – 1 шт., шкаф – 5 шт., кресло – 2 шт., лестница Alve – 1 шт.

Перечень лицензионного программного обеспечения: Microsoft Windows 7 Professional (Лицензионное соглашение Microsoft Open License 60799400 от 20.08.2012)

Microsoft Office 2010 Professional Plus (Лицензионное соглашение Microsoft Open License 60799400 от 20.08.2012)

Антивирусное программное обеспечение Kaspersky Endpoint Security (Договор № Д810(223)- 12/17 от 11.12.17)

2. Центр новых информационных технологий и средств обучения:

Оснащенность: стол – 5 шт., стул – 2 шт., кресло – 2 шт., шкаф – 2 шт., персональный компьютер – 2 шт. (доступ к сети «Интернет»), монитор – 2 шт., МФУ – 1 шт., тестер компьютерной сети – 1 шт., баллон со сжатым газом – 1 шт., шуруповерт – 1 шт.

Перечень лицензионного программного обеспечения: Microsoft Windows 7 Professional (Лицензионное соглашение Microsoft Open License 60799400 от 20.08.2012)

Microsoft Office 2007 Professional Plus (Лицензионное соглашение Microsoft Open License 46431107 от 22.01.2010)

Антивирусное программное обеспечение Kaspersky Endpoint Security (Договор № Д810(223)- 12/17 от 11.12.17)

3. Центр новых информационных технологий и средств обучения:

Оснащенность: стол – 2 шт., стулья – 4 шт., кресло – 1 шт., шкаф – 2 шт., персональный компьютер – 1 шт. (доступ к сети «Интернет»), веб-камера Logitech HD C510 – 1 шт., колонки Logitech – 1 шт., тестер компьютерной сети – 1 шт., дрель – 1 шт., телефон – 1 шт., набор ручных инструментов – 1 шт.

Перечень лицензионного программного обеспечения:Microsoft Windows 7 Professional (Лицензионное соглашение Microsoft Open License 48358058 от 11.04.2011)

Microsoft Office 2007 Professional Plus (Лицензионное соглашение Microsoft Open License 46431107 от 22.01.2010)

Антивирусное программное обеспечение Kaspersky Endpoint Security (Договор № Д810(223)- 12/17 от 11.12.17)

#### **8.4. Лицензионное программное обеспечение:**

Microsoft Windows 7 Professional Microsoft Office 2007 Standard Антивирусное программное обеспечение Kaspersky Adobe Reader XI (Свободно распространяемое ПО) Credo DAT 4.1, Credo DAT 4.12 Prof Civil 3D 2015 AutoCAD 2015